### Basi di Dati Attive

L. Vigliano - All rights reserved

### Basi di dati attive Definizione

• Una Base di Dati si dice attiva se dispone di un sottosistema integrato per definire e gestire regole di produzione (regole attive).

## Basi di dati attive Caratteristiche

- Le regole seguono il paradigma ECA (Event - Condition - Action)
- Il "processore delle regole" (rule engine) determina l' alternarsi tra l' esecuzione delle transazioni e quello delle regole (reattivo)
- Regole attive  $\Rightarrow$  Knoweledge Independence

### Basi di dati attive

- Quasi tutti i DBMS relazionali sono Basi di dati attive  $\equiv \geq$  Trigger
- Difformità nei comportamenti dei vari Trigger
- Evoluzione estrema delle Basi di dati attive ==> sistemi per la gestione di Stream di Dati

# Basi di dati attive Trigger

- Fanno parte del DDL
- Seguono paradigma ECA
	- $–$  Event  $\Rightarrow$  primitive DML
	- Condition => predicato booleano in SQL
	- Action => sequenza di primitive SQL
- Si riferiscono (in genere) a una tabella (target)

# Basi di dati attive Trigger

- Due livelli di granularità
	- $-$  di tupla (row-level)  $\Rightarrow$  attivazione avviene per ogni tupla coinvolta
	- di primitiva (statement-level) => attivazione una sola volta per ogni primitiva SQL
- Modalità immediata o differita
- I trigger possono attivarsi in cascata l' uno con l' altro

## Basi di dati attive Definizione Trigger

• Ogni trigger è attivato da un solo evento.

create [Definer = {user|CURRENT\_USER}] trigger <trigger name> <trigger time> <trigger event> on <table name> for each row <trigger statement>

# Basi di dati attive Esempi Trigger

*drop trigger limitaaumenti1; create trigger limitaaumenti1 after update on emp for each row update emp set sal=sal\*1.2 where sal>sal\*1.2;*

*update emp set sal=1000 where ename ="Smith";*

• Aggiorna 1000 a Smith anche se viola le regole, perchè ?

# Basi di dati attive Esempi Trigger

*drop trigger limitaaumenti1; create trigger limitaaumenti1 before update on emp for each row update emp set sal=sal\*1.2 where sal>sal\*1.2;*

```
update emp
    set sal=1000 where ename ="Smith";
```
- Provare a fare doppio update. Che succede?
- Perchè ?

L. Vigliano - All rights reserved

# Basi di dati attive Esempi Trigger (corretto)

*delimiter //*

*drop trigger limitaaumenti1; create trigger limitaaumenti1 before update on emp for each row begin if NEW.sal>OLD.sal\*1.2 then set NEW.sal=OLD.sal\*1.2; end if; end; // delimiter ;*

# Basi di dati attive Esempi Trigger (corretto)

\*\*\*\*\*\*\*\*\*\*\*\*\*\*\*\*\*\*\*\*\*\*\* 2. row \*\*\*\*\*\*\*\*\*\*\*\*\*\*\*\*\*\*\*\*\*\*\*\*\*\*\*

Trigger: mytrig Event: INSERT Table: emp Statement: set NEW.data=curdate() Timing: BEFORE Created: NULL sql\_mode: Definer: root@localhost character\_set\_client: utf8 collation connection: utf8 general\_ci Database Collation: latin1\_swedish\_ci

# Basi di dati attive Trigger

Comprendere il comportamento collettivo dei trigger è più complesso del progettarne uno.

### Basi di dati attive Constraint

Alternativa ai trigger su attributi semplici

- Constraint come foreign key (già visti)
- Constraint espliciti usano la clausola check

*create table prova (chiave int primary key, (coinstraint ck\_chiave) check(chiave>100));*

# Basi di dati attive Applicazioni Trigger

- Il gestore dei trigger opera come sottosistema del DBMS
- *I trigger si occupano di gestire i vincoli di integrità, calcolare dati derivati, gestire dati replicati, gestire il versioning, la sicurezza e la privatezza dei dati, il logging delle azioni e la registrazione degli eventi.*
- Le regole aziendali applicate al DB favoriscono l'"indipendenza della conoscenza".

# Basi di dati attive Esempi Trigger (corretto)

*delimiter // drop trigger tropposal; create trigger tropposal before update on emp for each row begin if (NEW.sal>(select min(sal) from emp where deptno=NEW.deptno and job=*" *manager* "*)) then set @errore=*"*salario troppo alto*" *; end if; end; // delimiter ;*

### **Data Streams**

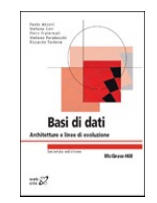

- DBMS Convenzionali: i dati costituiscono collezioni finite e presistenti
- In molte applicazioni: i dati sono streams continui, rapidi, infiniti, dipendenti-dal tempo
	- Controllo del traffico in rete
	- Sicurezza
	- Gestione delle chiamate telefoniche
	- Applicazioni finanziarie
	- Log del web e analisi di click-streams
	- Dati estratti da reti di sensori

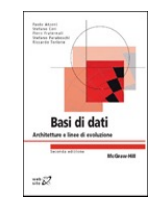

**il**C

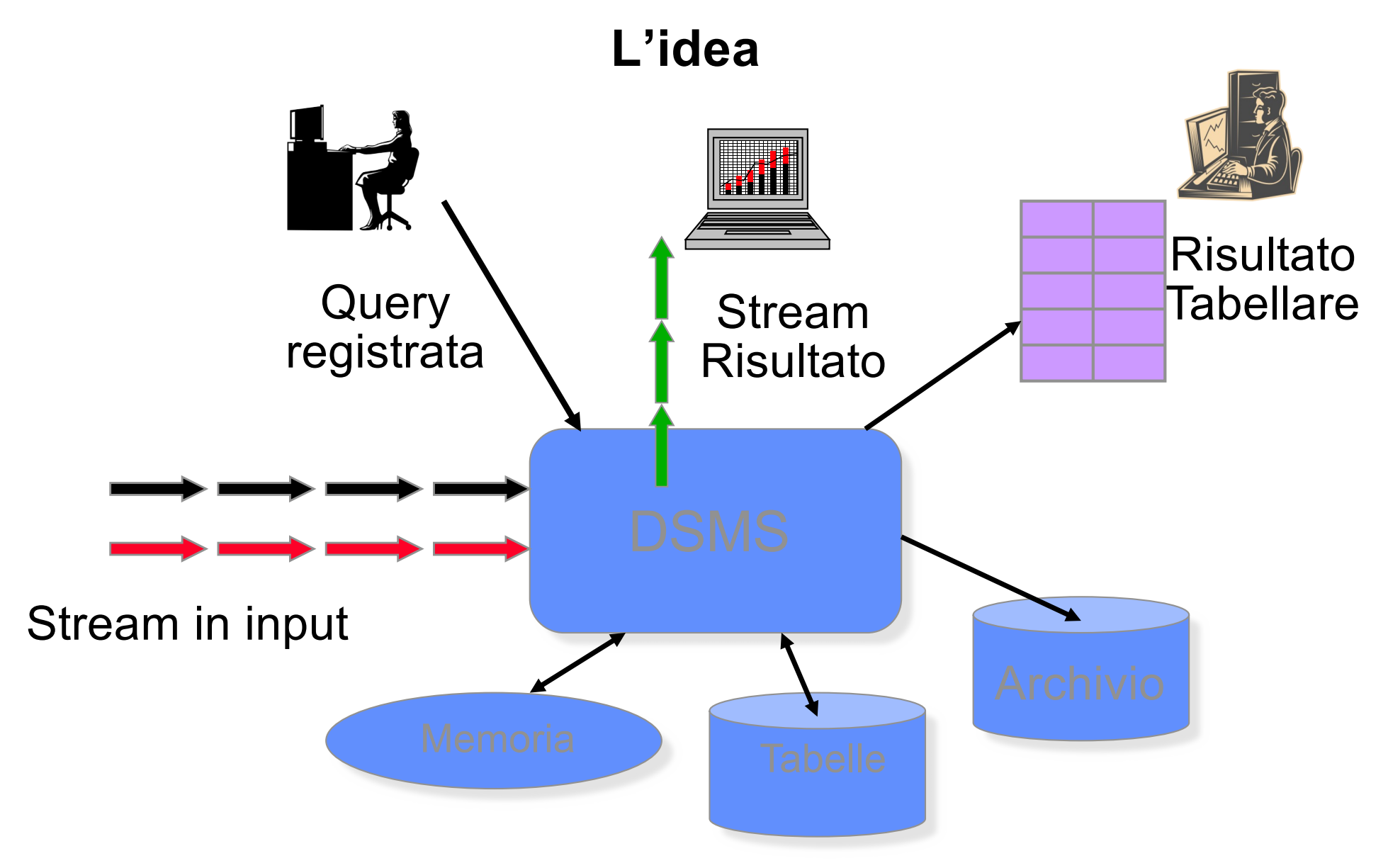

**Basi di dati - Architetture e linee di evoluzione 2/ed** Paolo Atzeni, Stefano Ceri, Piero Fraternali, Stefano Paraboschi, Riccardo Torlone **Copyright © 2007 – The McGraw-Hill Companies srl**

### **Applicazione tipo**

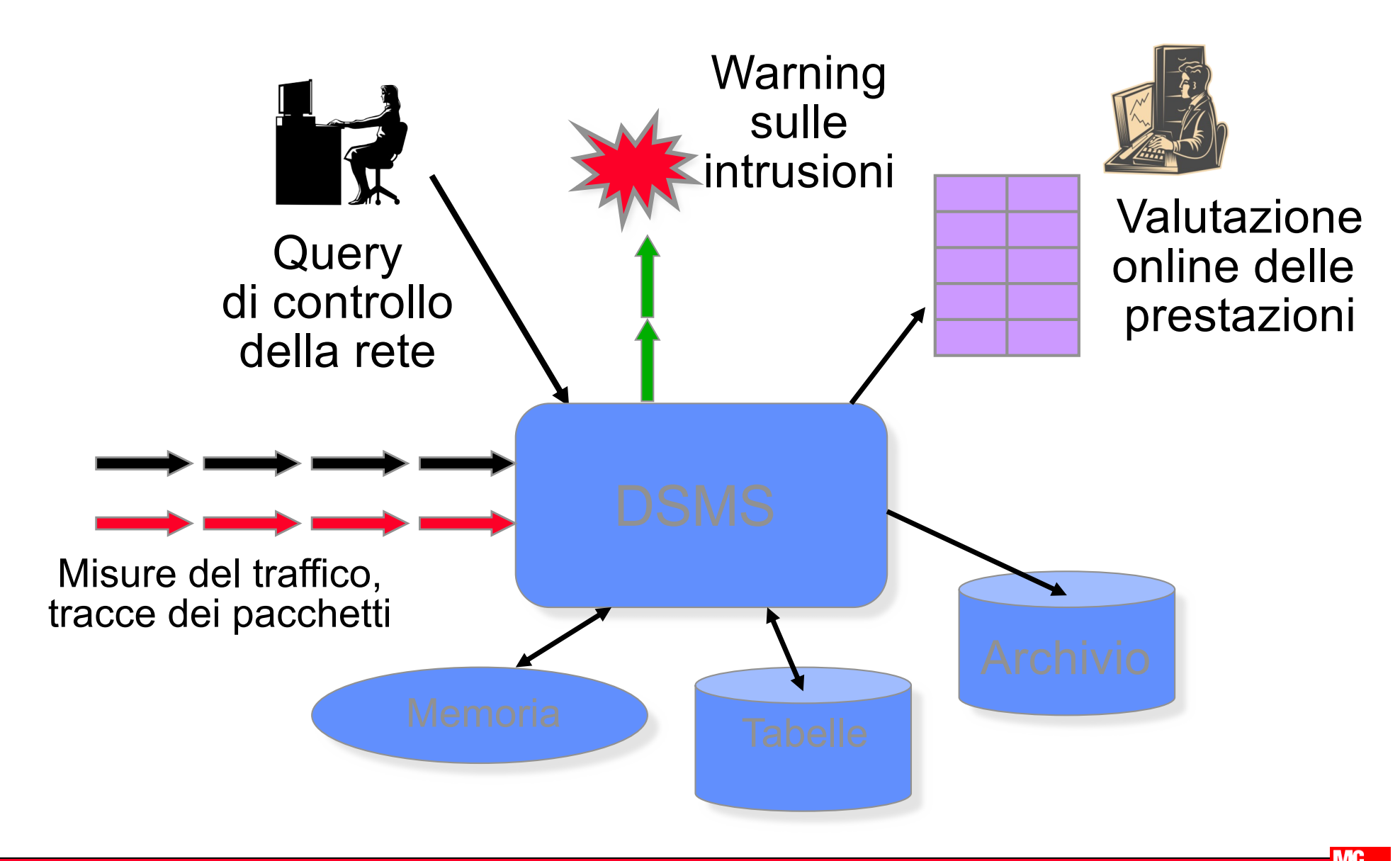

**Basi di dati - Architetture e linee di evoluzione 2/ed** Paolo Atzeni, Stefano Ceri, Piero Fraternali, Stefano Paraboschi, Riccardo Torlone **Copyright © 2007 – The McGraw-Hill Companies srl**

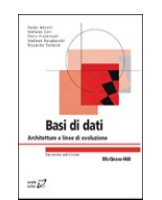

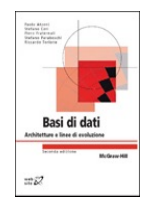

- Nei database attivi: l'evento è una query, il sistema di trigger svolge la reazione
- In un stream database: l'evento è un flusso di dati, il sistema di gestione dello stream svolge la reazione
	- I sistemi per gestire data streams controllano in modo massivo molteplici eventi data-driven

#### **Architettura**

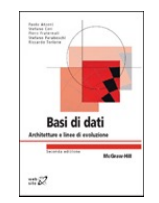

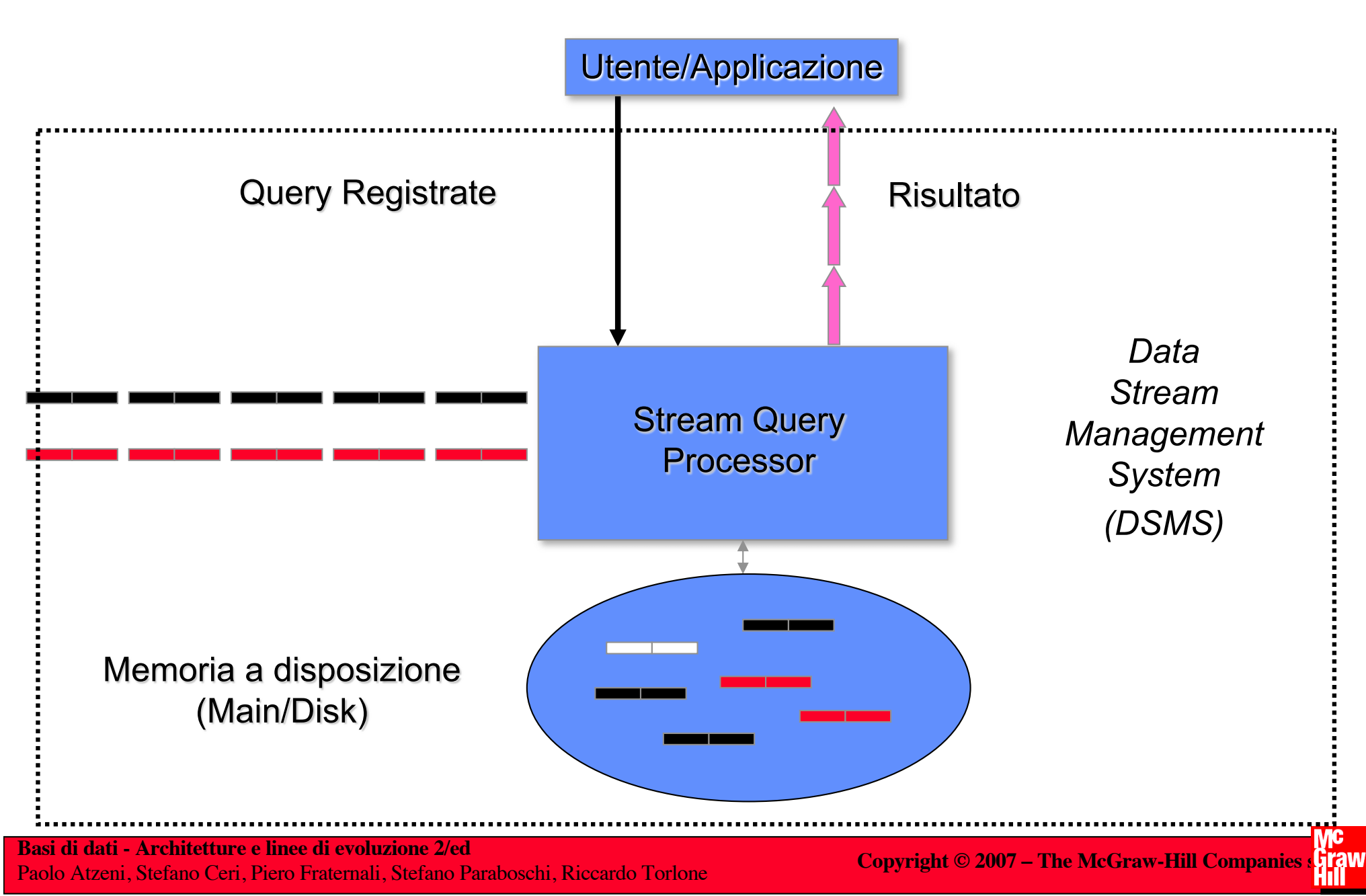

#### **Gestione degli stream**

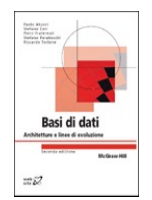

- Come esprimere query
	- Linguaggi ispirati a SQL
	- Linguaggi ispirati ai dataflow (grafici)
- Tempo di registrazione delle query
	- Predefinito
	- Ad-hoc
- Problemi semantici
	- Operatori "blocking": *aggregazioni, order-by*
	- Streams interpretati come insiemi o liste
- Ottimizzazione multi-query
	- Trovare le parti comuni delle query
	- E' possibile perché le query non cambiano

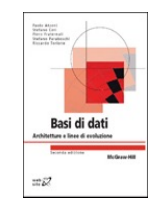

### **Architettura**

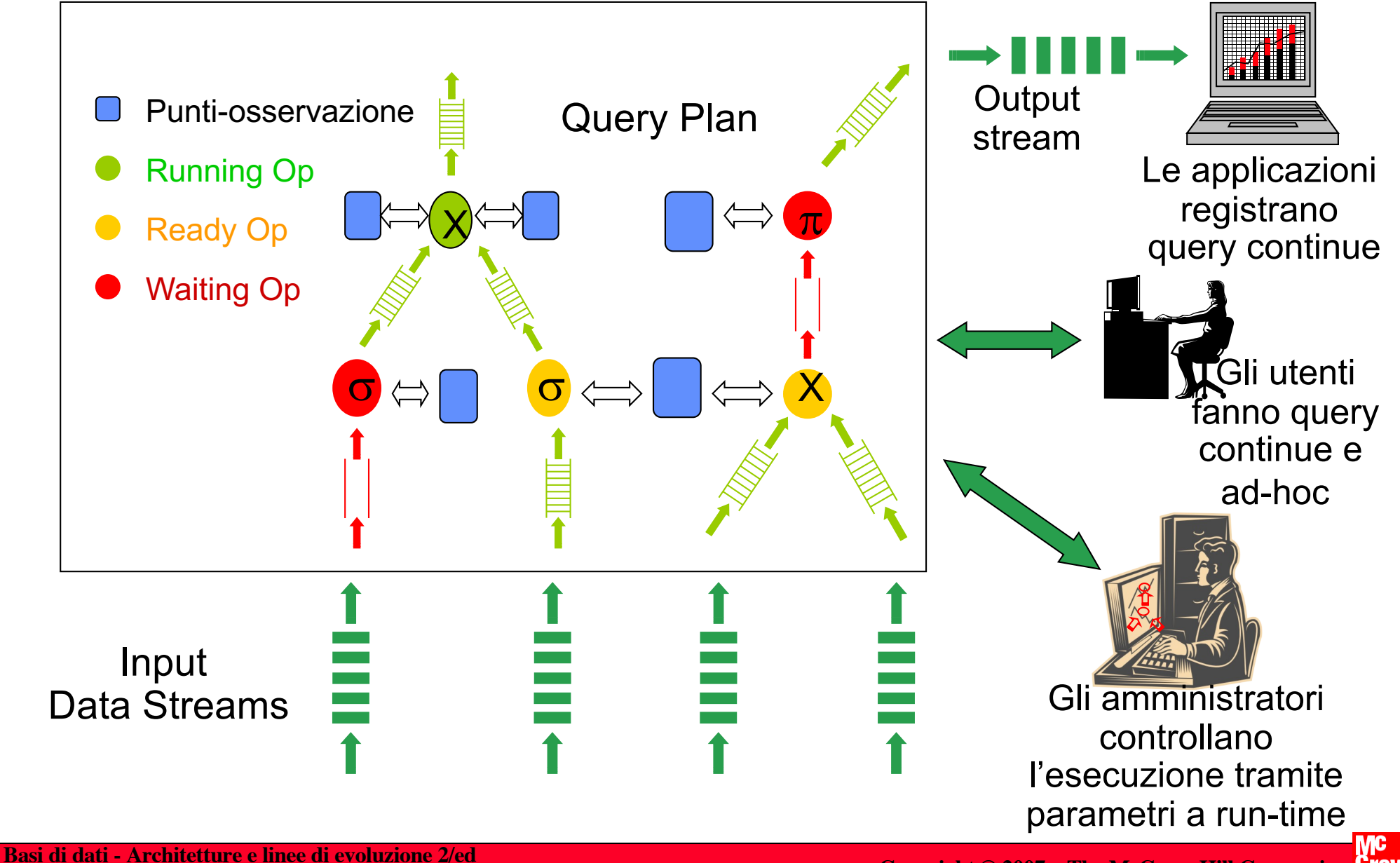

Paolo Atzeni, Stefano Ceri, Piero Fraternali, Stefano Paraboschi, Riccardo Torlone **Copyright © 2007 – The McGraw-Hill Companies srl**

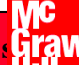

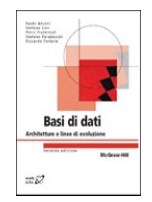

- Porzione di stream, per rendere finito uno stream (potenzialmente infinito)
- Le finestre sono definite tramite: tempo iniziale e finale, numero di tuple, o tramite valori di breakpoint
- Finestre sullo stesso stream possono avere una intersezione non vuota

#### **Problemi di valutazione di query: Approssimazione**

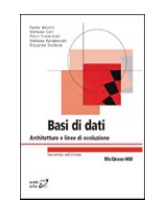

### ● Perchè l'approssimazione?

- Gli streams arrivano troppo velocemente
- Risposte esatte richiedono memoria illimitata o risorse computazionali eccessive
- Quando è coinvolta l'intera storia
- Problemi con l'approssimazione
	- Come contollarla?
	- Come farla capire all'utente?
- C'e' un trade-off tra accuratezza-efficienza-memoria

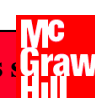

### **Problemi di valutazione di query: Adattatività**

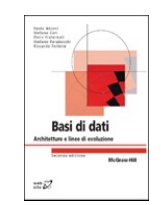

- Perchè la adattatività?
	- Le queries restano presenti a lungo, ma possono cambiare le loro caratteristiche (p.e.: il loro carico)
	- L'arrivo degli stream può avere fluttuazioni importanti
- Problemi di adattività
	- Allocazione adattativa delle risorse (memoria, calcolo)
	- Piani di esecuzioni adattativi delle query

### **Applicazioni tipiche/1**

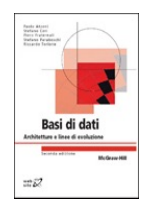

#### **Gestione della rete e del traffico (p.e., Sprint)**

- Streams di misure e tracce di pacchetti
- Query: trovare anomalie, modificare il routing
- **Sicurezza delle reti informatiche** (e.g., iPolicy, NetForensics/Cisco, Netscreen)
	- Streams di richieste di risorse
	- Query: filtro di URL, ricerca intrusioni, attacchi e viruses
- Dati sulle **chiamate telefoniche** (e.g., AT&T)
	- Streams di record relativi alle chiamate
	- Query: scoperta di frodi, ricerca di pattern ricorrenti tra le chiamate

### **Applicazioni tipiche/2**

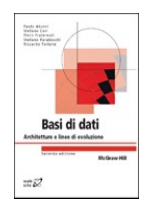

#### ● **Applicazioni finanziarie** (e.g., Traderbot)

- Stream di dati di titoloi e trading
- Query: ricerca di opportunità finanziarie

#### Web tracking e personalizzazione (e.g., Yahoo, Google, Akamai)

- Streams di click e di record di log
- Query: monitoring, analisi, personalizzazione
- **Dati massivi** (e.g., Astronomy Archives)
	- Stream che può venir analizzato solo "durante" il flusso di dati
	- Query: operano al meglio, caso per caso

# Basi di dati attive Applicazioni

- Procedure e trigger permettono di realizzare buona parte dell'applicazione all' interno del DB stesso.
- Problema analogo è avere un' applicazione, in un linguaggio in alto livello, che deve interagire con l' SQL (Cursori e CLI).

## Basi di dati attive Stored Procedure

• Insieme di istruzioni SQL, memorizzate nel server, richiamate al bisogno.

*create procedure nome([parametro,…]) [SQL security{definer|invoker}] istruzioni//parametri: [IN | OUT | INOUT] nomepar tipo;*

### Basi di dati attive esempio Stored Procedure

*create procedure contajob (IN job varchar(20), OUT conta int) select count(\*) into conta from emp where emp.job=job;*

# Basi di dati attive esempio Stored Procedure

• Per vedere la procedura

– *show create procedure contajob\G*

• Per richiamarla

– *call contajob(*'*clerck*'*,@a);*

• Per verificarla

– *select @a;*

### Basi di dati attive Stored Procedure

• Per vedere tutte le stored procedure create – *show procedure status;*

## Basi di dati attive **Cursor**

• Un cursore è uno strumento che permette ad un programma di accedere alle righe di una tabella, una alla volta  $\rightarrow$  query scalari

• Un cursore può essere definito all' interno di un qualsiasi programma ad alto livello

## Basi di dati attive esempio di Cursor

• Vedremo un esempio di procedura per contare (par3) tutti gli impiegati di un certo dipartimento (par2) che hanno lo stipendio maggiore di un certo numero (par1)

Procedure: selsaldip sql\_mode: delimiter // Create PROCEDURE selsaldip(par1 int, par2 char(2), out par3 int) begin declare finito int default 0; declare a int; declare b varchar(20); declare selsaldip cursor for select sal,ename from emp where deptno=par2; declare continue handler for sqlstate '02000' set finito=1; open selsaldip; set par $3 = 0$ ; fetch selsaldip into a,b; ciclo: while not finito do if a>par1 then set par3=par3+1; fetch selsaldip into a,b; else fetch selsaldip into a,b; end if; end while ciclo; end;// delimiter ;

L. Vigliano - All rights reserved 35

Basi di dati attive Stored Function

• Simili alle stored procedure, restituiscono un solo valore

*create function nome([parametro,…])*

*returns tipo [SQL security{definer|invoker}] istruzioni//parametri: nomepar tipo;*

## Basi di dati attive Call Level Interface

- Insieme di funzioni che permettono di interagire con il Dbms
- Fasi :
	- Connessione
	- Comando SQL con richiesta
	- Risposta in strutture
	- Chiusura connessione

## Basi di dati attive in MySQL

L. Vigliano - All rights reserved

# DB attive in MySQL caratteristiche

- Query cache
	- Risultati di query già effettuate
	- Trasparente all' utente
	- Salta parser ed optimizer
	- Tiene traccia delle tabelle modificate
	- Il transazionale ne limita l' utilizzo
		- A causa dell' MVCC, InnoDB ci accede in maniera complessa

## DB attive in MySQL caratteristiche

- Introdotte dalla 5.0 e 5.1 in poi
- Le stored code usano una speciale estensione dell' SQL (SQL/PSM) che permette strutture procedurali, loop e condizioni
- Stored procedure e function accettano parametri e tornano risultati, trigger ed eventi no.

# DB attive in MySQL pro e contro

- Vantaggi
	- Sicurezza
	- Riduzione latenza
	- riutilizzo
- Svantaggi
	- Complessità di calcolo maggiore
	- No debugging
	- Minor controllo sulle risorse (dati)

# DB attive in MySQL Stored procedure e stored function

- L'ottimizzatore non riesce a stimare il loro costo
- Spesso più veloci di alcune query
- È possibile usare una procedura di un altro **DB**

– *Call DB.procedure;*

DB attive in MySQL esempio Stored Procedure *drop procedure if exists inserisci\_righe; delimiter // create procedure inserisci\_righe (IN loops int) Begin*

```
declare v1 int;
  set v1=loops;
  while v1 > 0 do
       insert into test_table values(NULL,0,'abcd'
,
'abcd');
        set v1=v1-1;
  end while;
end; // 
delimiter;
```
# DB attive in MySQL Trigger

- Simulano coinstraint e/o foreign key su motori che non le supportano (MyIsam)
- Un solo trigger per tabella, ad ogni evento
- Solo livello riga (inefficiente per grandi Db)
- Pericoli:
	- Oscurano quello che il server sta realmente facendo
	- Difficili da debuggare
	- Possono causare deadlock

## DB attive in MySQL Eventi

- Nuova forma di stored code della 5.1
- Simili al ' cron ', ma completamente interni al MySQL server
- Eseguiti da un event scheduler thread separato
- Né input, né output

*create event fa\_qualcosa on schedule every 1 week do*

```
call qualcosa_su_tabelle('miodb');
```
## DB attive in MySQL Cursori

- Possono essere usati solo da dentro stored procedure e solo per leggere (anche se più di uno e nidificati)
- Falso senso di efficienza e pericolosità

## DB attive in MySQL Prepared Statement

Possibilità di costruire e usare statement già preparati, parametrizzabili e memorizzati

*set @st from* '*select sqrt(pow(?,2) + pow(?,2)) as ipotenusa*' *; prepare stmt1 from st; set @a=3; set @b=4; execute stmt1 using @a, @b ;*

### DB attive in MySQL User Defined Function

- A differenza delle stored function scritte in SQL, possono essere scritte in un qualsiasi linguaggio da compilare
- Tipicamente usate per inviare pacchetti sulla rete